# **IBM Technical Summit 2013**

# Démarquez-vous

17 octobre | IBM Client Center Paris

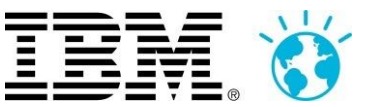

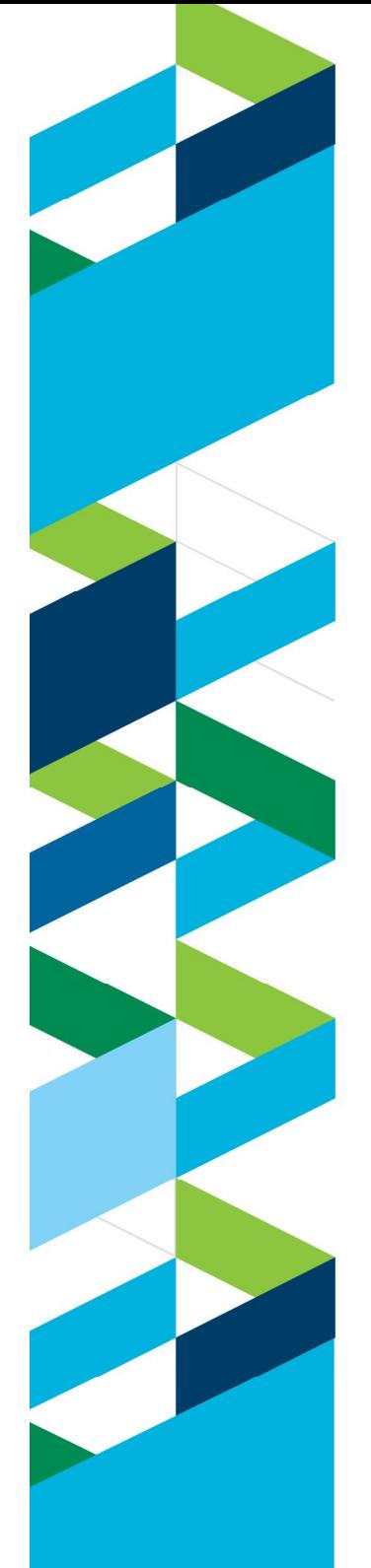

## **IBM Technical Summit 2013**

Démarquez-vous

17 octobre | IBM Client Center Paris

**DevOps 1 - Déploiement Continu** *Motivations, Solutions & Perspectives*

**Vincent Chartier** Rational DevOps Architect

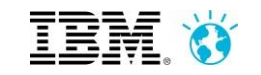

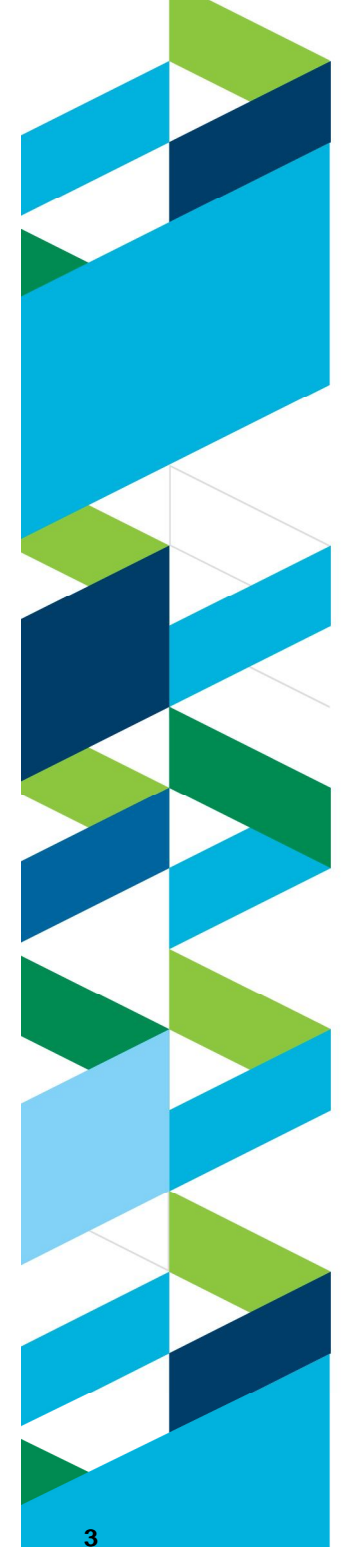

# **Déploiement Continu**

*Les métiers ont besoin d'innover continuellement, au rythme des nouvelles technologies et des nouveaux modèles économiques*

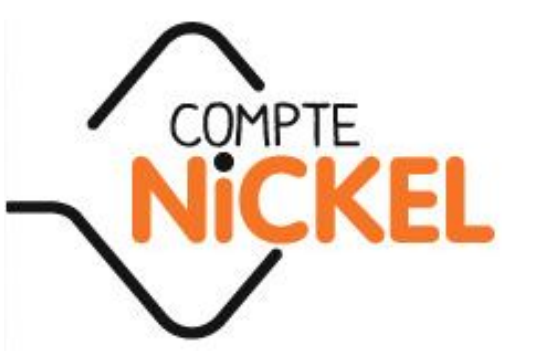

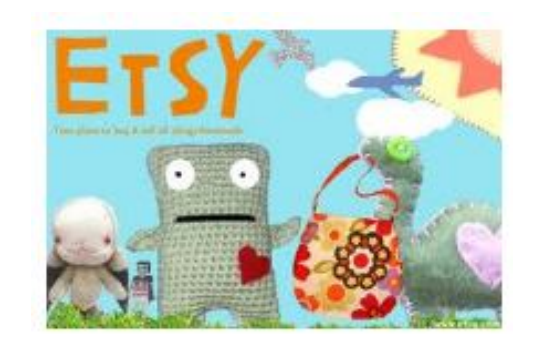

- Rapidité et réactivité sont essentielles à la compétitivité
- La continuité de service des systèmes transactionnels est essentielle à la survie de l'entreprise

#### *rapidité + stabilité = déploiement continu*

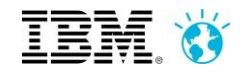

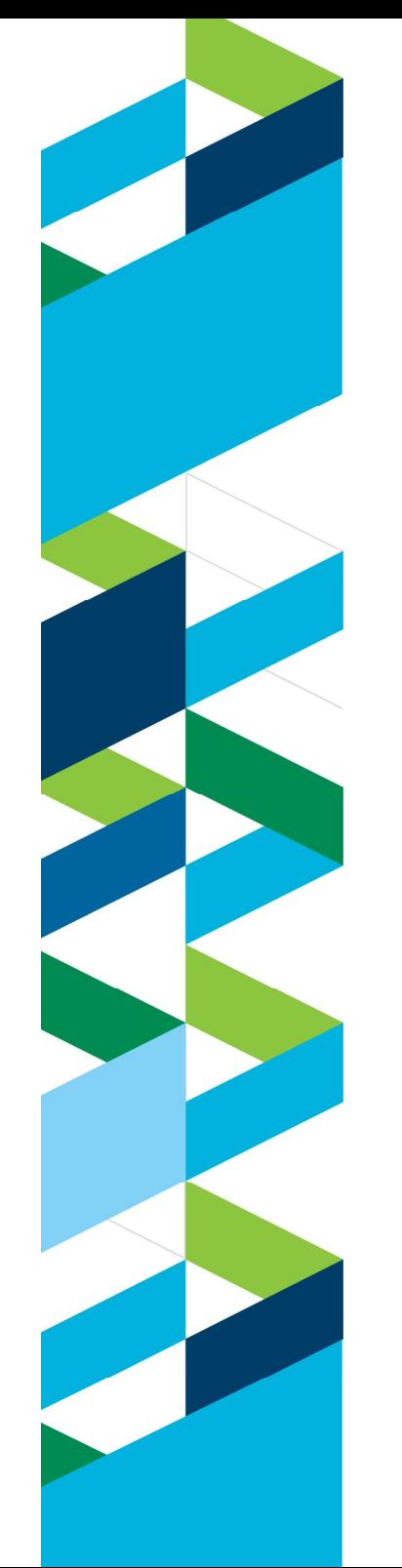

# **Déploiement Continu** *Pourquoi*

- **Time-to-Market Value**
- **Confiance dans les processus**
- **Visibilité et analyse en temps réel**
- **Traçabilité et auditabilité**
- **Faciliter l'innovation**
- **Permettre l'expérimentation**

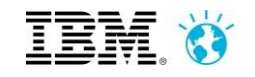

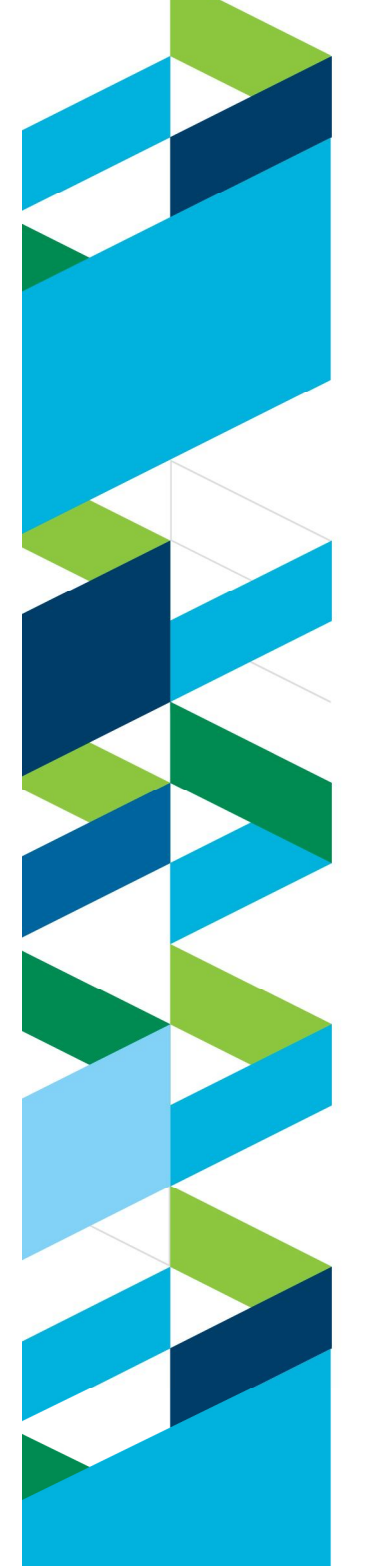

### **Déploiement Continu** *Comment*

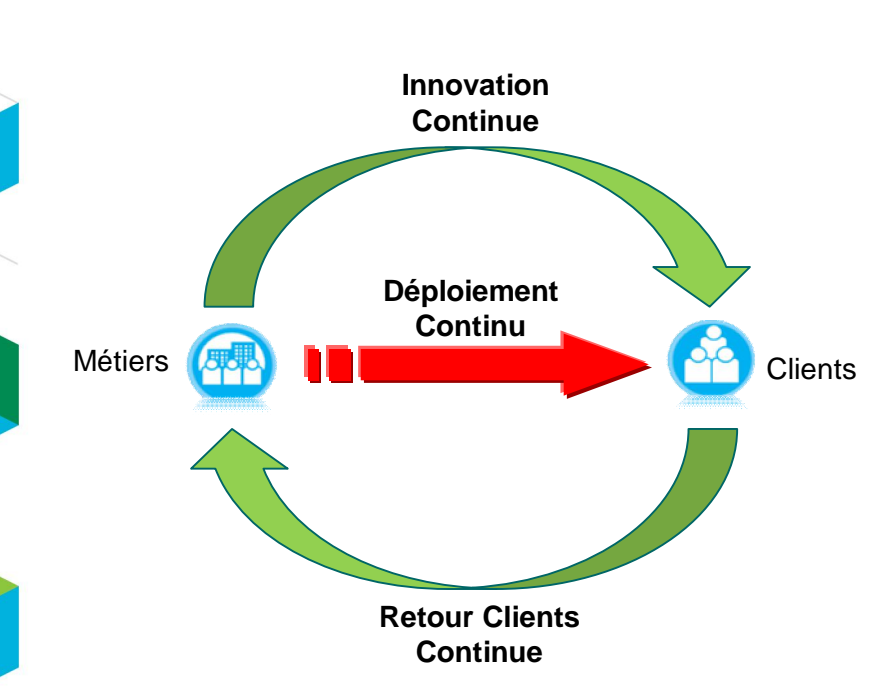

- **Eliminer** les **activités** qui ne sont **pas nécessaires** pour **comprendre** ce que le **client**  veut
- **Eliminer les temps d'attentes**  et retards causés par les processus manuels et les connaissances tribales
- Permettre aux équipes de **focuser sur le métier et la valeur** pour les utilisateurs

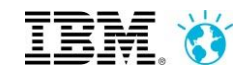

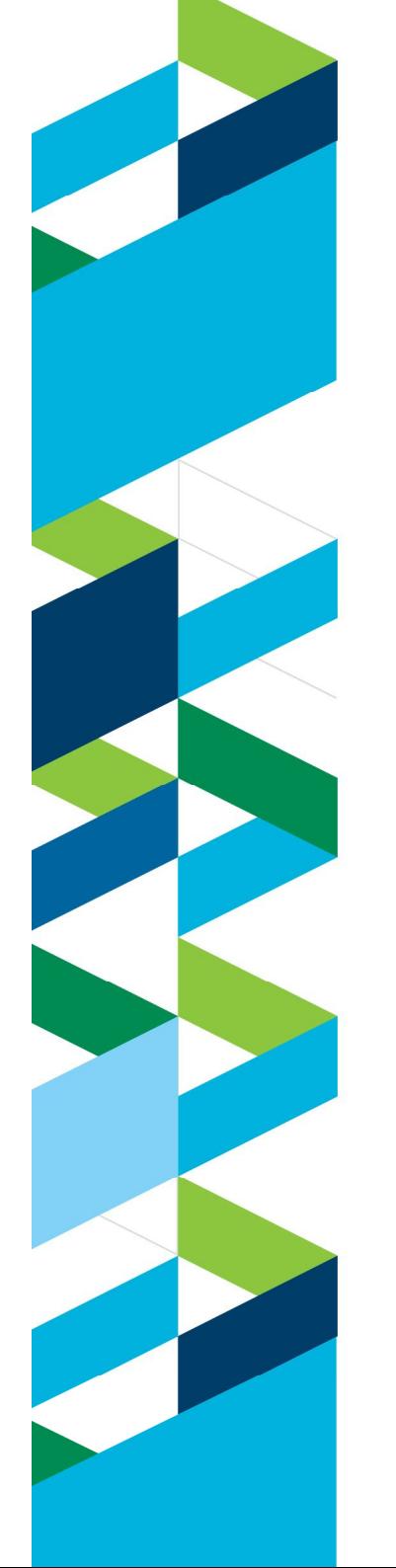

### **Déploiement Continu** *Comment*

- **Collaboration**
- **Automatisation**
- **Continuité des processus**
- **Mesure en temps réel**

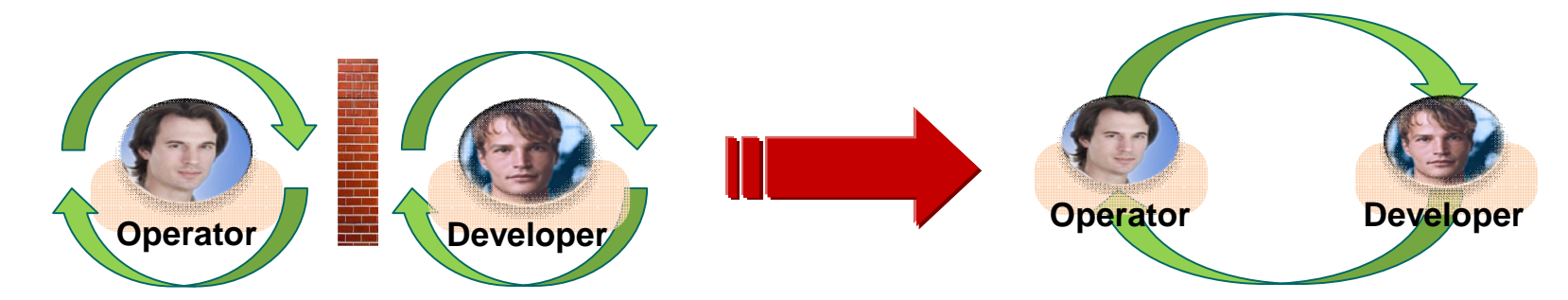

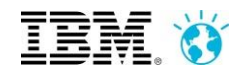

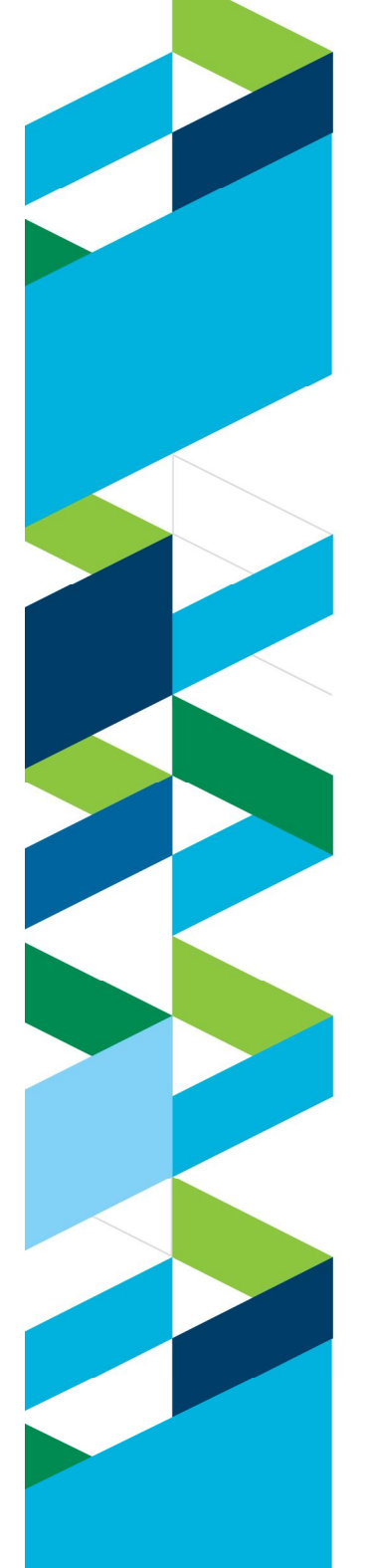

# **Solutions IBM**

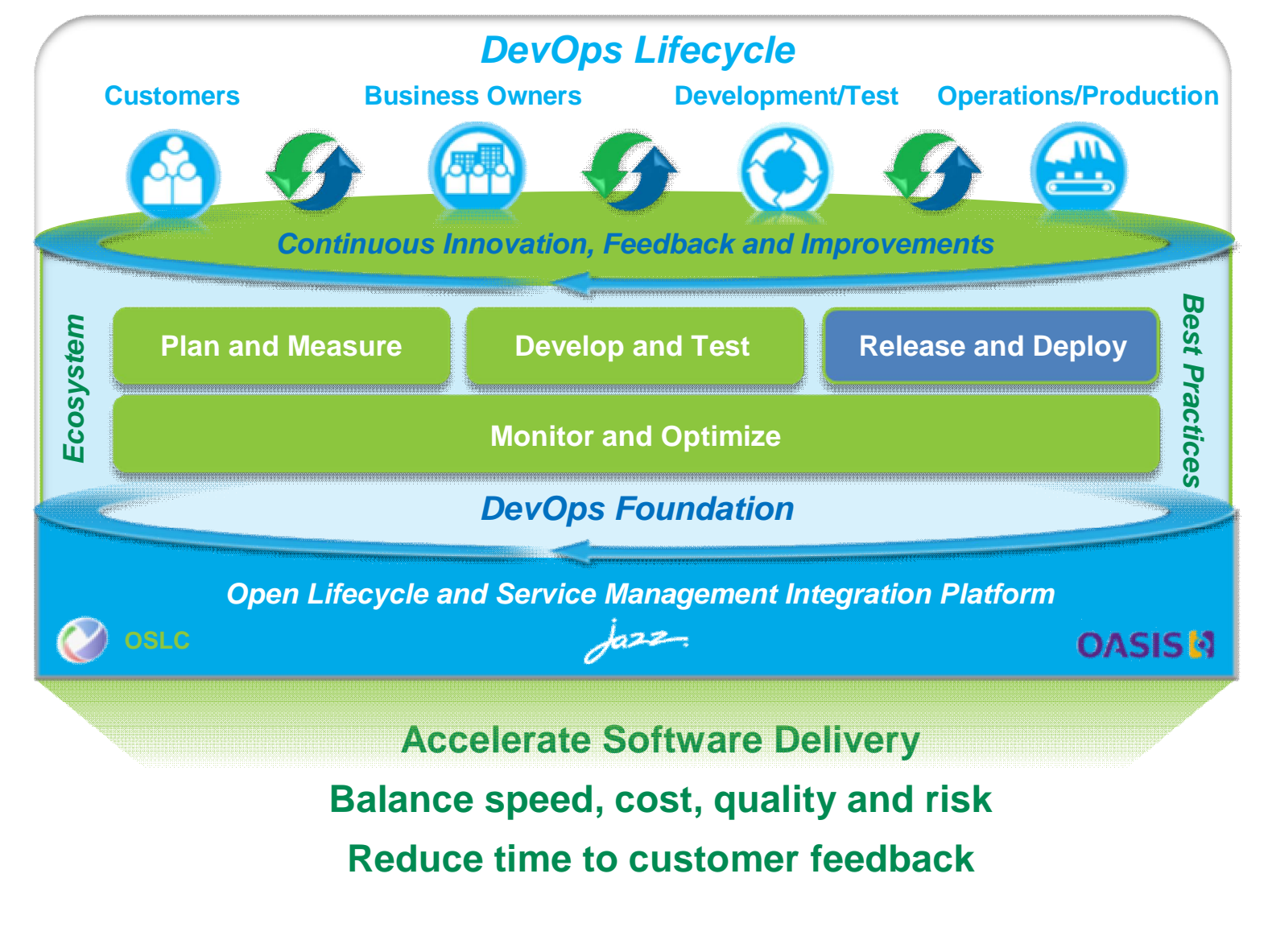

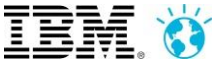

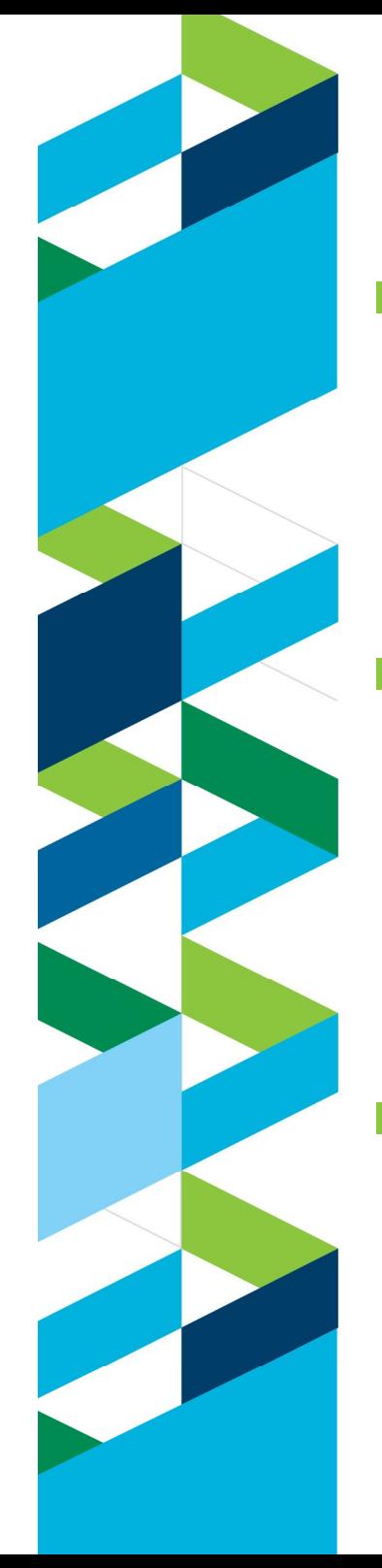

# **Solutions de Déploiement Continu**

#### **UrbanCode Deploy** permet de déployer en un clic vos applications en dev/test/prod

 **UrbanCode Release** orchestre les releases de bout-en-bout, et fournit une visibilité complète aux métiers

 **SmartCloud Orchestrator** automatise l'ensemble de

vos infrastructres élastiques à la demande

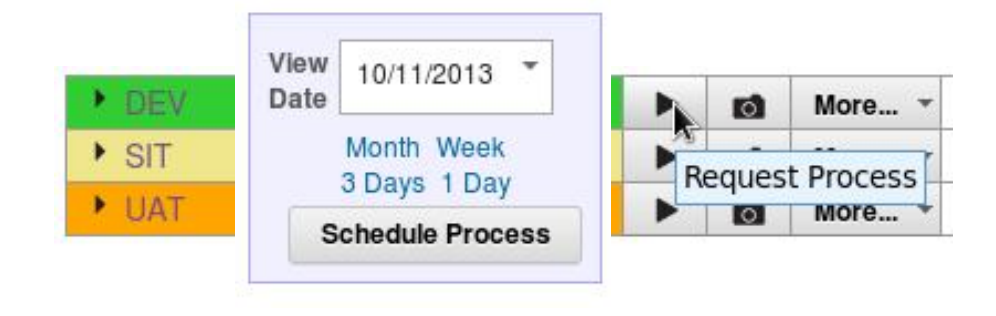

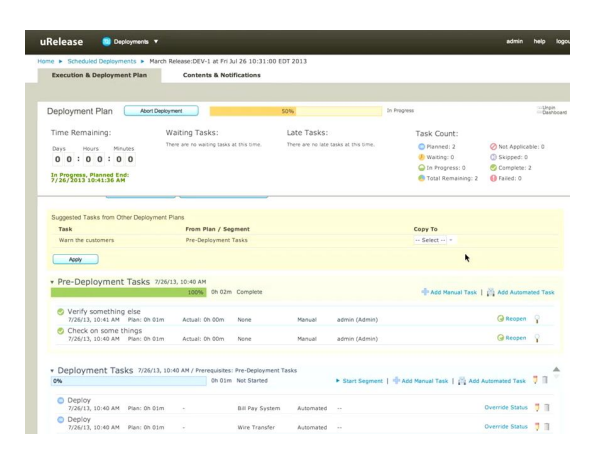

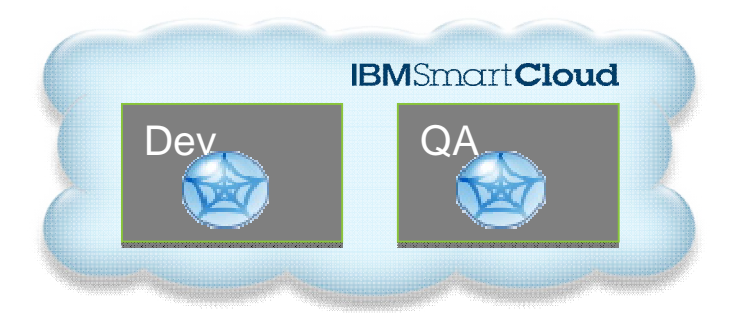

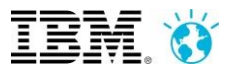

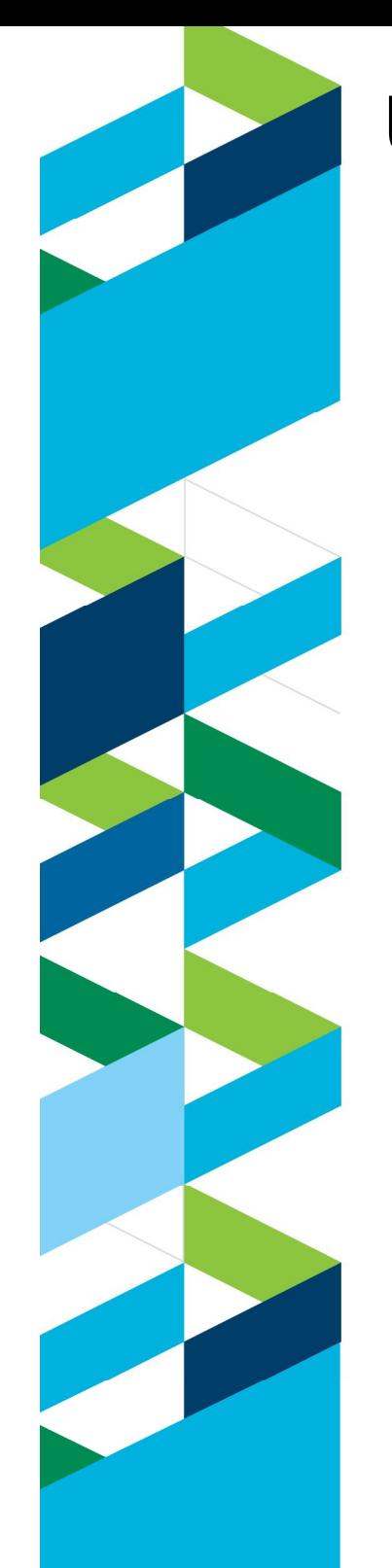

# **Un scénario plus complet**

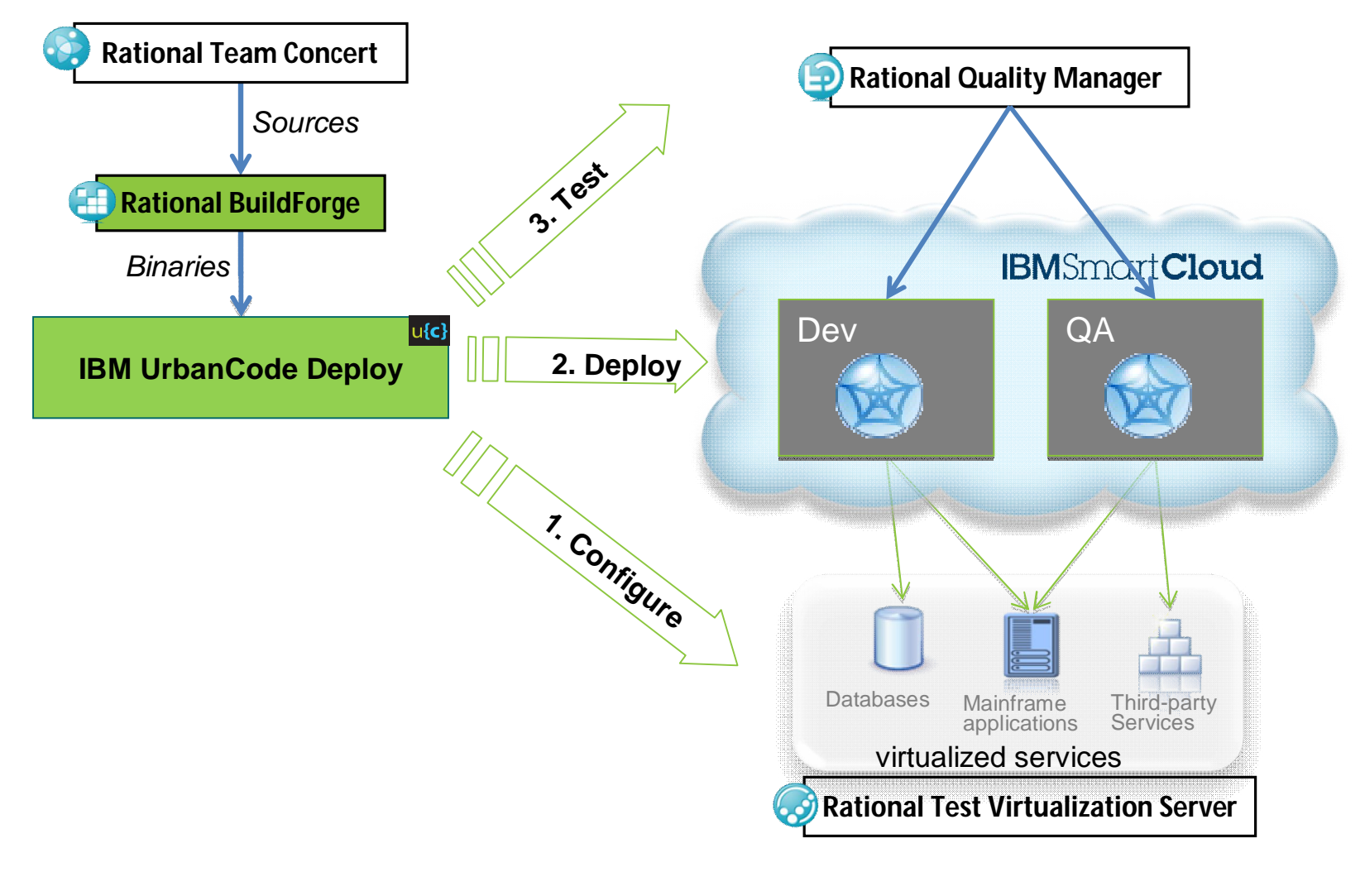

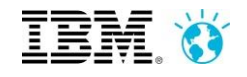

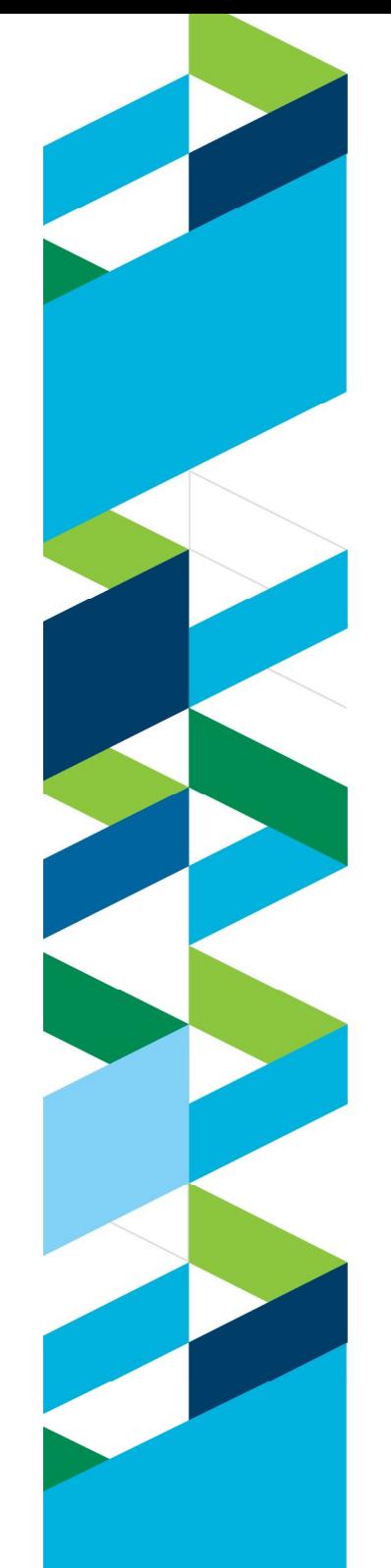

### **Roadmap**

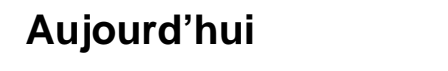

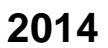

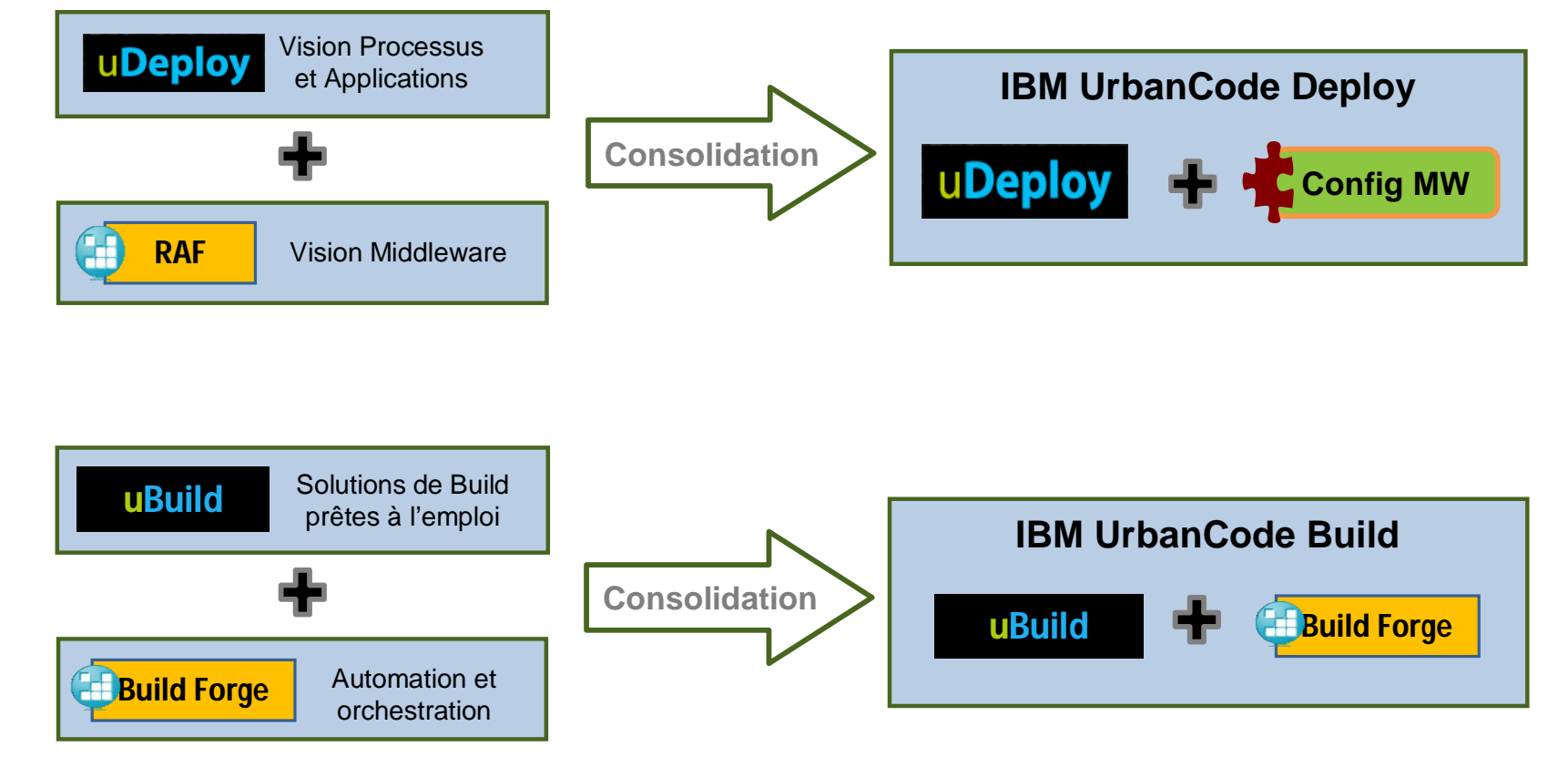

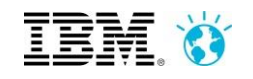

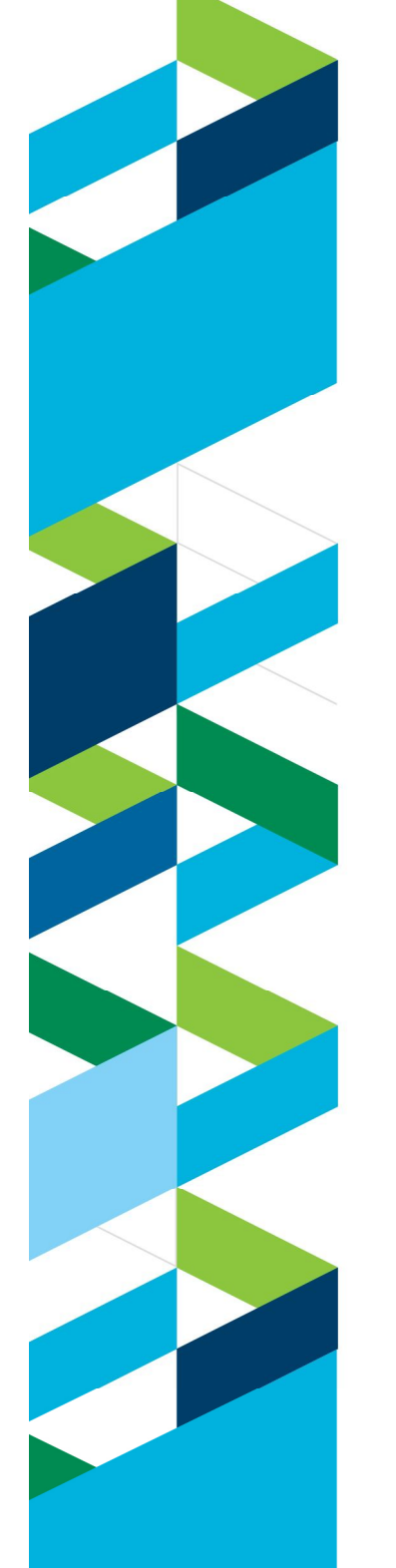

#### **Perspectives**

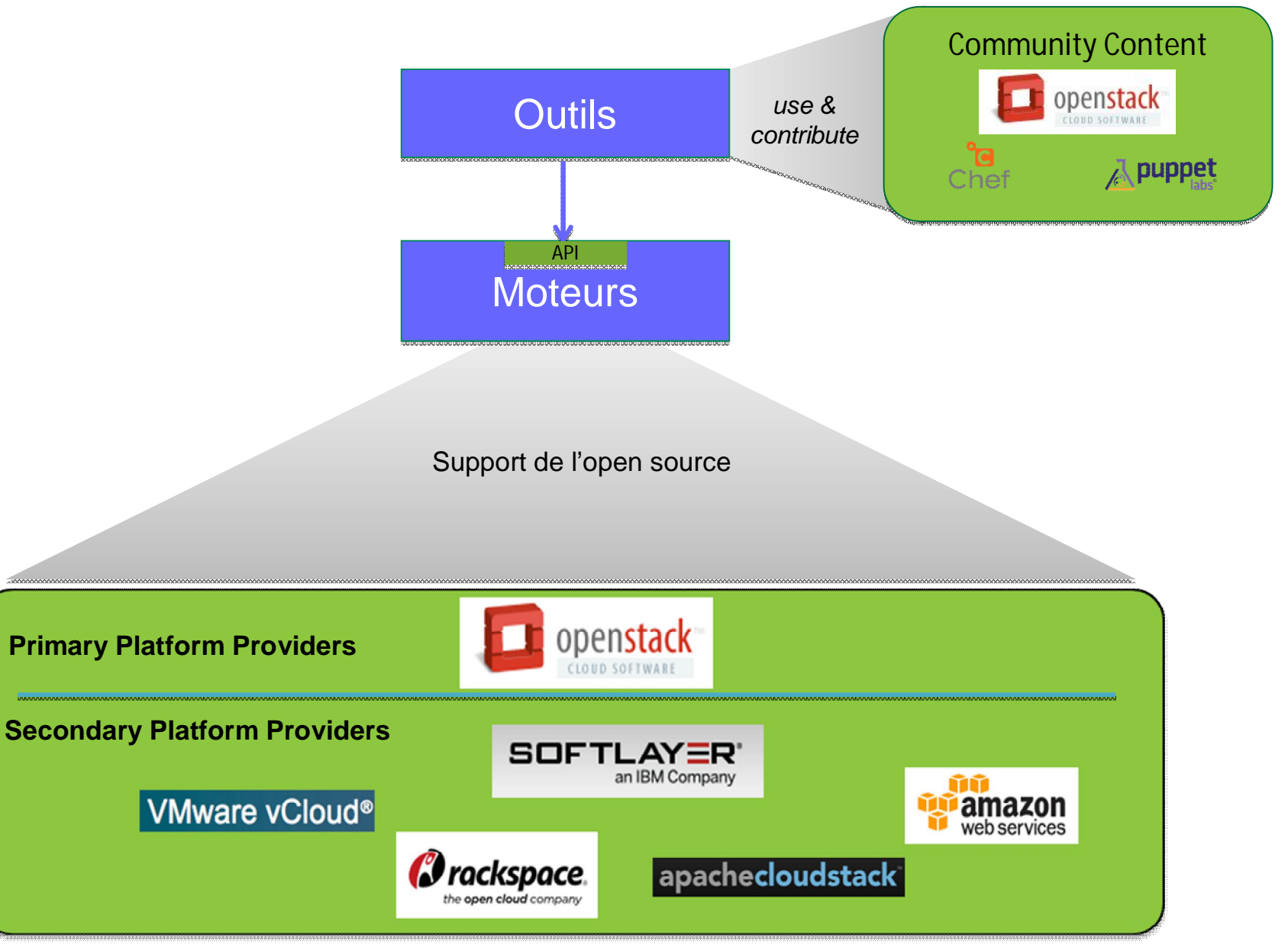

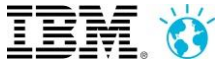

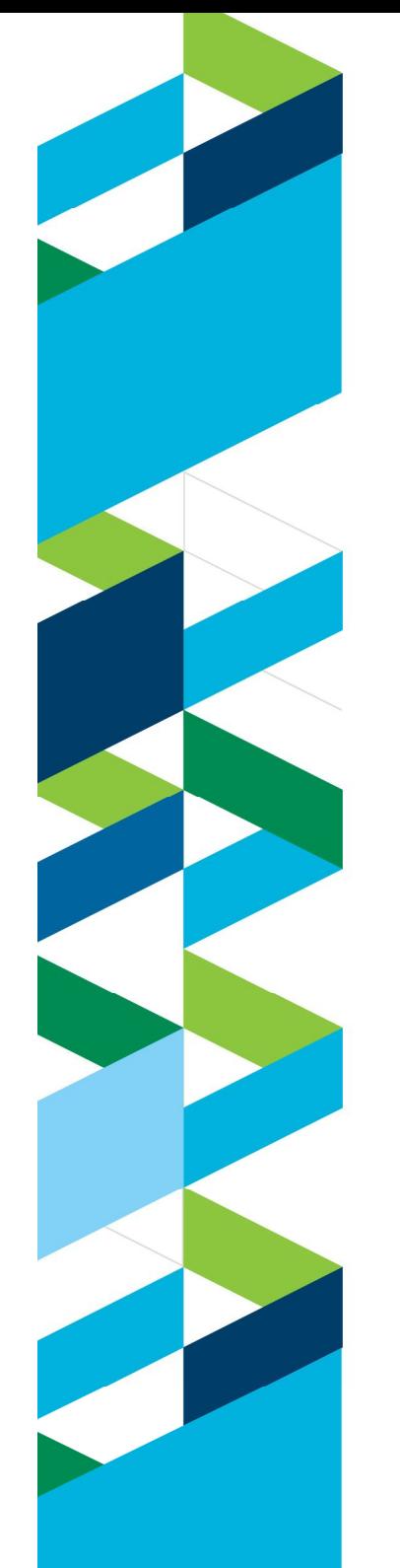

### **Perspectives**

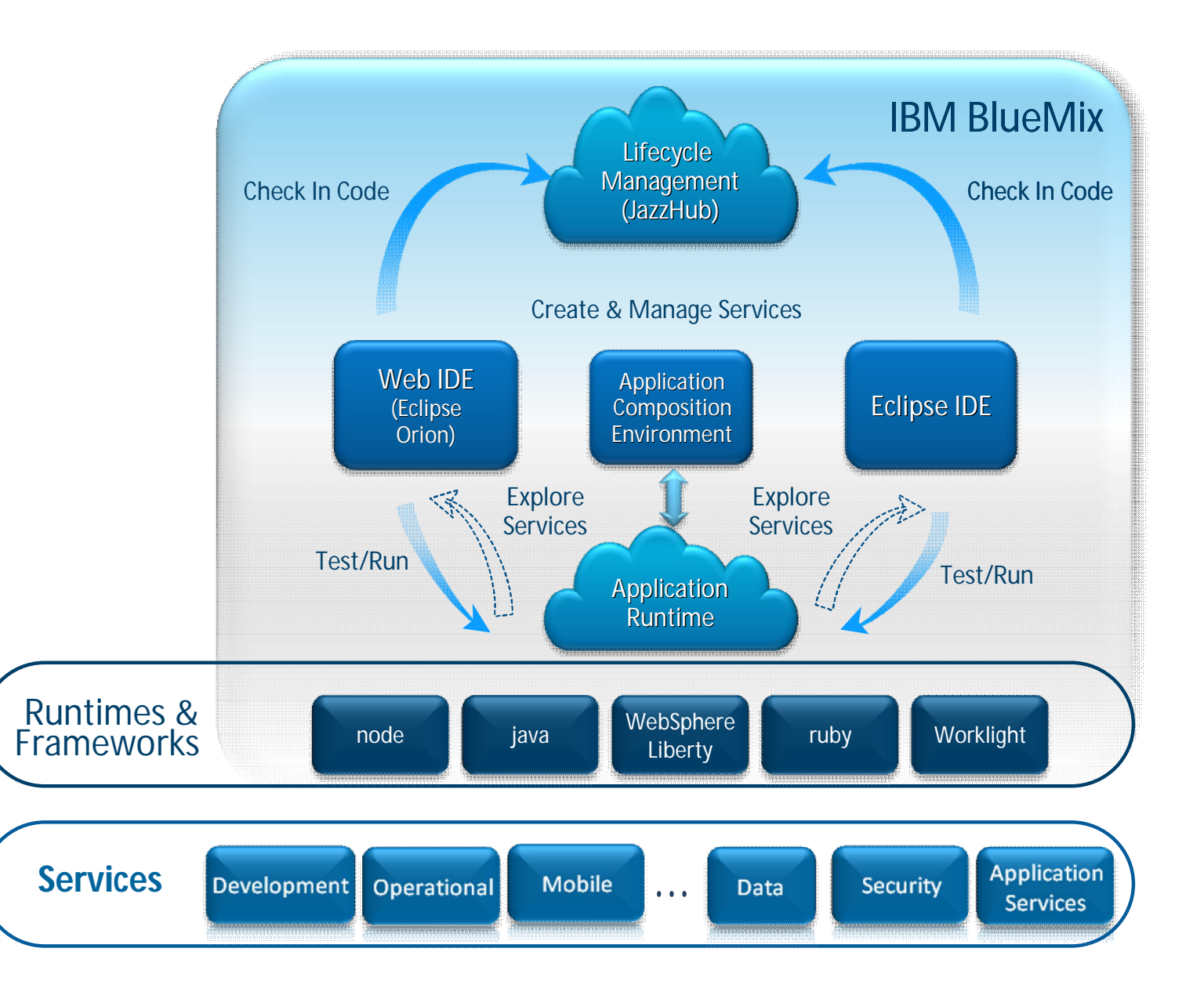

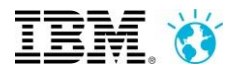

#### **Les sessions DevOps 2 et 3 explorent les solutions UrbanCode plus en détails**

**© Copyright IBM Corporation 2013. All rights reserved.** The information contained in these materials is provided for informational purposes only, and is provided AS IS without warranty of any kind, express or implied. IBM shall not be responsible for any damages arising out of the use of, or otherwise related to, these materials. Nothing contained in these materials is intended to, nor shall have the effect of, creating any warranties or representations from IBM or its suppliers or licensors, or altering the terms and conditions of the applicable license agreement governing the use of IBM software. References in these materials to IBM products, programs, or services do not imply that they will be available in all countries in which IBM operates. Product release dates and/or capabilities referenced in these materials may change at any time at IBM's sole discretion based on market opportunities or other factors, and are not intended to be a commitment to future product or feature availability in any way. IBM, the IBM logo, Rational, the Rational logo, Telelogic, the Telelogic logo, and other IBM products and services are trademarks of the International Business Machines Corporation, in the United States, other countries or both. Other company, product, or service names may be trademarks or service marks of others.

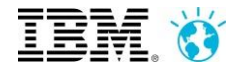